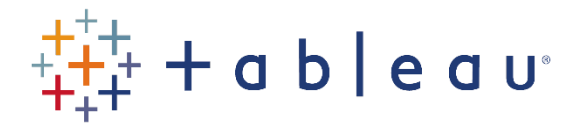

## Day 1 Activities

## Activity 5

- Connect to the States spreadsheet in the SourceDataf workbook. This contains a list of the population of the 50 US states.
- Create a new viz. Add the Latitude, Longitude and Population. Look at the results.
- Show the results by State.
- How many states are missing? Correct the problem.
- Zoom into New York so that it roughly fits the screen.

Please note: we will be continuing this viz in the next Practice Activity, so please save this viz.

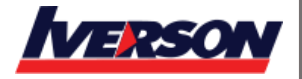